#### **Wirtualizacja**

#### **Prezentacja na Systemy Operacyjne 9 listopada 2006**

Jakub Dziedzina Tomasz Gołębiowski Piotr Krewski

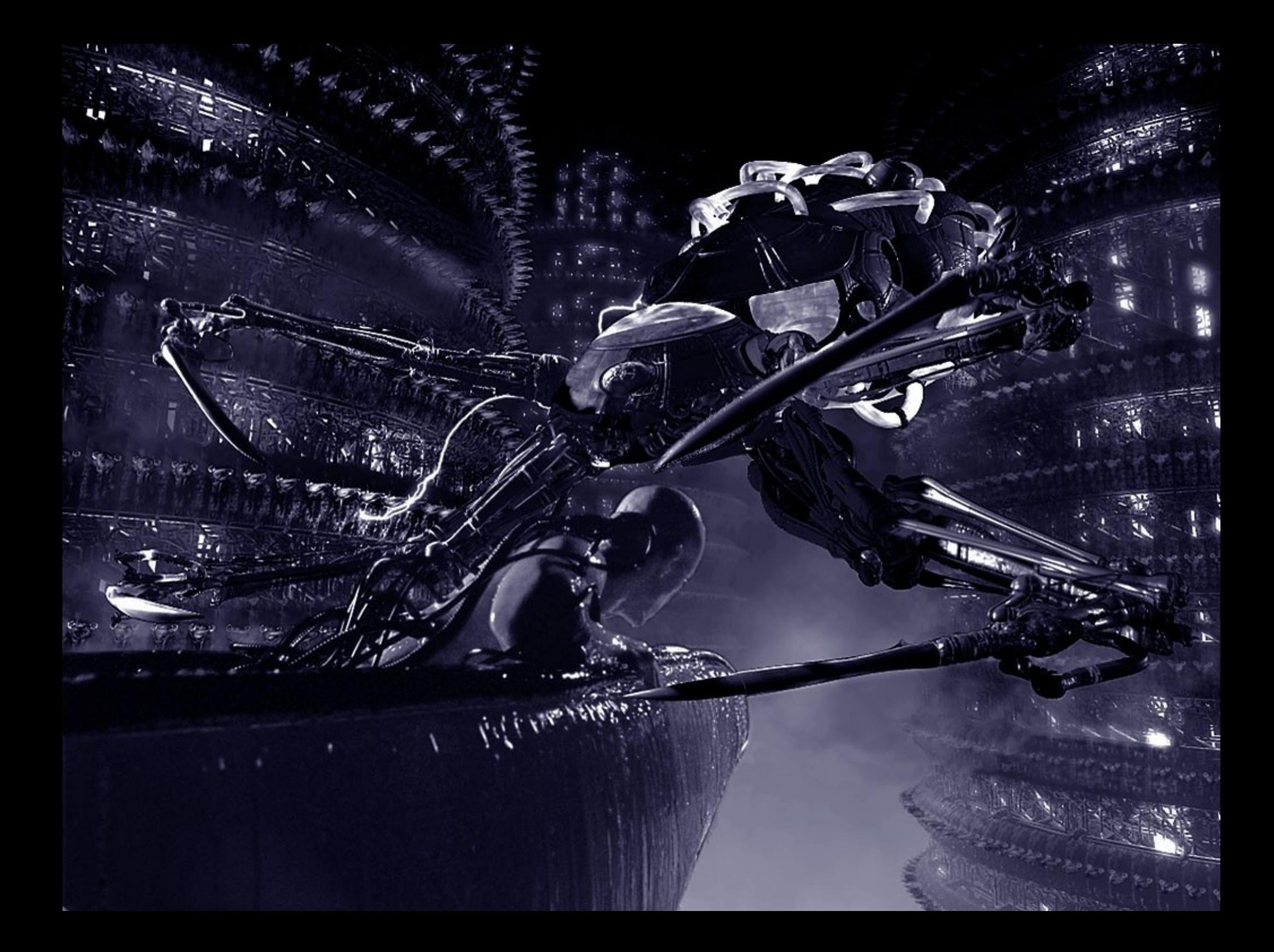

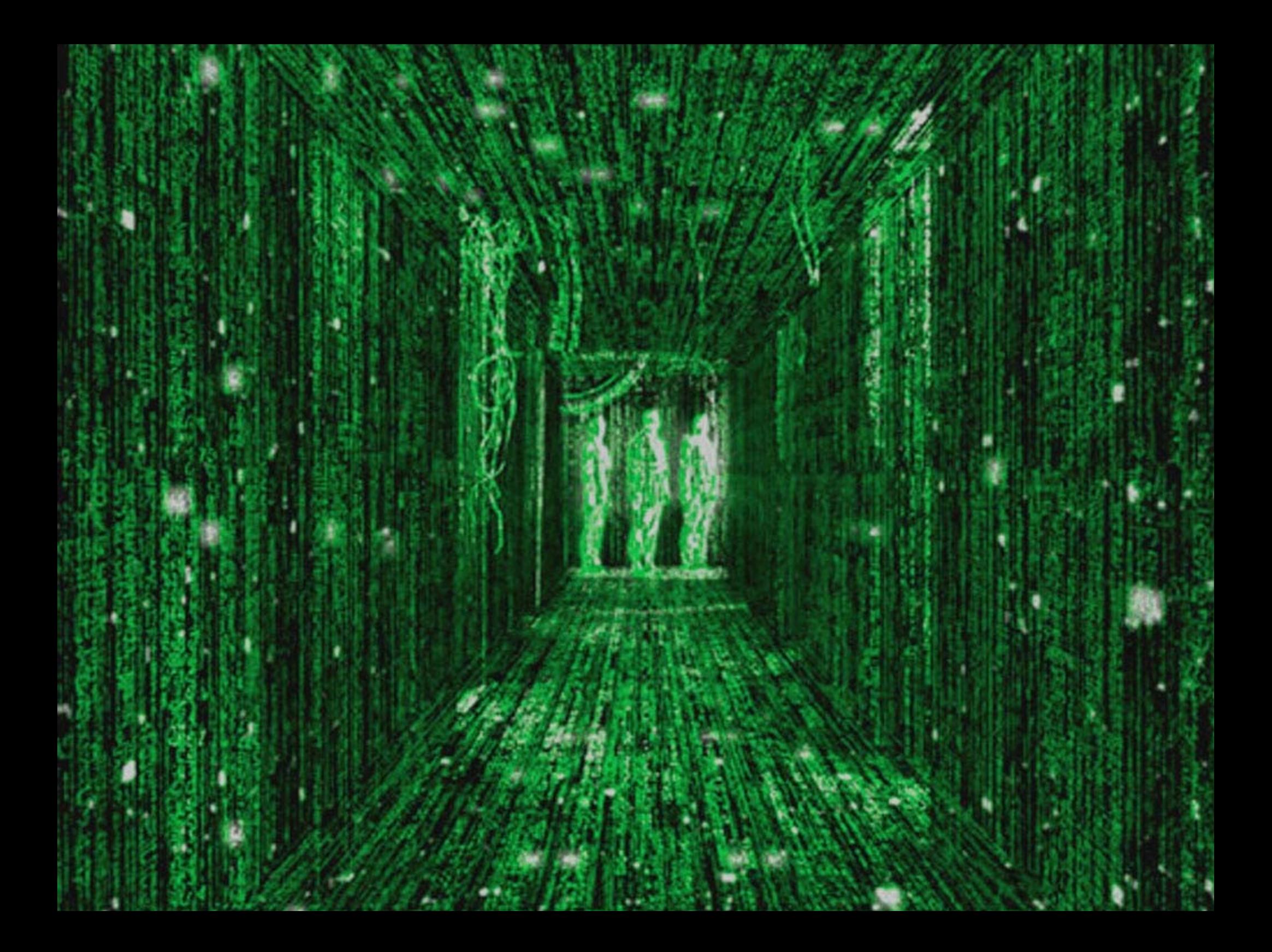

#### **Wirtualizacja – co to takiego?**

● tworzenie pewnej abstrakcji zasobów komputerowych dla możliwości wykonania pewnego programu

#### **Maszyna wirtualna**

● oprogramowanie znajdujące się pomiędzy użytkownikiem a architekturą komputera, które uniezależnia pisane aplikacje od implementacji, konfiguracji oraz wykorzystywanych zasobów.

### **Po co nam wirtualizacja?**

- używanie programów przeznaczonych na inne platformy sprzętowe czy systemy operacyjne niż zainstalowany u nas
- korzystanie z aplikacji dla różnych środowisk bez konieczności restartowania systemu
- symulowanie różnorodnych konfiguracji sprzętowych (np. dla celów badawczych, dydaktycznych)
- tworzenie i testowanie systemów operacyjnych (korzyści z uruchamiania systemu w trybie użytkownika)
- efektywne i oszczędne zarządzanie infrastrukturą i zasobami w firmie (np. dzięki możliwości uruchamiania kilku serwerów wirtualnych na jednej maszynie)

### **Po co nam wirtualizacja?**

- bezpieczne narzędzie do przeprowadzania testów i eksperymentów z nowym oprogramowaniem albo uruchamiania "niepewnych" aplikacji
- uruchamianie starszego oprogramowania na aktualnymniekompatybilnym sprzęcie (help-desk, firmy)
- uruchamianie aplikacji klient-serwer na jednym komputerze
- symulacja i testowanie bezpieczeństwa sieci komputerowych
- możliwość zapisu pełnego stanu wirtualizowanego systemu w danym momencie

# **Podstawowy podział**

- pełna emulacja
- emulacja API
- wirtualizacja

Granice między wymienionymi strategiami niekiedy zacierają się i trudno jest czasem przyporządkować konkretne narzędzie do wirtualizacji tylko jednemu z tych typów.

### **Pełna emulacja**

- Najprostszy koncepcyjnie, choć skomplikowany w realizacji pomysł każda instrukcja wirtualnego systemu jest interpretowana przez emulator, który przekazuje dalej jedną lub więcej instrukcji, rozumianych przez hosta.
- Maszyna wirtualna w pełni emuluje zasoby (procesor, pamięć, urządzenie we/wy)
- Bardzo wysokie uniezależnienie emulowanego systemu/architektury od hosta, przez co dobra przenośność
- Sposób jednak bardzo nieefektywny

# **Przykłady**

- Bochs
- QEMU (bez akceleratora)
- Pear PC
- Z80Stealth (emuluje ZX Spectrum)
- Atari 800 (emuluje Atari XL/XE)

### **Emulacja API**

- Zamiast emulować cały system można ograniczyć się do emulacji jego interfejsu programistycznego
- Sporo poprawia szybkość działania gościa w porównaniu z pełną emulacją
- Łatwiej osiąga się dobrą integrację aplikacji
- Możliwe jedynie w architekturach x86
- Ze względu na trudności w implementacji poprawnego API niektóre aplikacje mogą nie działać

# **Przykład**

Wine  $($ , Wine is not emulator": $)$ 

- Implementacja API Windowsa dla Linuxa.
- Pozwala na skompilowanie windowsowych aplikacji do plików wykonywalnych
- Posiada własną implementację sporej liczby bibliotek dll
- Nie jest potrzebna instalacja Windowsa!

#### **Wirtualizacja**

- Idealny przy najpopularniejszym zastosowaniu uruchamianiu kilku systemów operacyjnych na jednej maszynie
- Korzysta z podobieństw w wykonywaniu instrukcji w różnych systemach na tej samej architekturze
- Duży zbiór instrukcji gościa może być wykonywany bezpośrednio przez procesor, co gwarantuje bardzo dobrą szybkość pracy

#### **Wirtualizacja**

- Konieczność emulacji przy mechanizmach przystosowanych do pracy tylko z jednym systemem (stronnicowanie, segmentacja, ochrona pamięci, obsługa urządzeń zewnętrznych)
- Przydaje się wsparcie ze strony architektury wszelkie niebezpieczne instrukcje można wtedy dość łatwo przechwycić. W innym wypadku trzeba stosować skomplikowane techniki i tak niestety jest z popularną platformą x86.

# **Wirtualizacja - przykłady**

- VMWare Workstation
- Virtual PC
- Parallels Workstation

# **Bibliografia**

- http://www.floobydust.com/virtualization/lawton 1999.txt
- **Wikipedia** [http://en.wikipedia.org/wiki/Comparison\\_of\\_virtual\\_machines](http://en.wikipedia.org/wiki/Comparison_of_virtual_machines) , <http://en.wikipedia.org/wiki/Virtualization>
- Dariusz Daniluk "Wirtualne serwery na bazie oprogramowania Vmware GSX/ESX
- "An Introduction to Virtualization" <http://www.kernelthread.com/publications/virtualization/>
- [http://www.ist.pl/pl/oferta\\_full.aspx?vmware](http://www.ist.pl/pl/oferta_full.aspx?vmware)